**MESSAGE D'ATTENTION**

 *CHANTAGE dit à la «*WEBCAM *»*

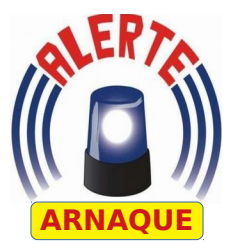

# DE QUOI PARLE T-ON ?

Une vaste campagne de chantage dite à la «*webcam*» touche les internautes depuis mi-août 2018. Celle-ci s'est intensifiée au cours des dernières semaines. Plus de 8 000 signalements ont été effectués tant par des particuliers que par des professionnels.

"*Je suis un hacker qui a pris le contrôle de votre webcam*", "*500 euros, c'est le juste prix pour nos petits secrets*", "*J'ai intercepté vos mots de passe*", tel est en substance le contenu du message reçu.

Les maîtres-chanteurs misent sur la panique et la crédulité de leurs victimes pour leur extorquer de l'argent. Ils rivalisent d'inventivité pour rendre leurs méfaits encore plus réalistes.

Certains peuvent aller jusqu'à intégrer dans leurs messages les adresses mail de leurs victimes ou des informations personnelles pour crédibiliser leur attaque.

### **Il convient donc de ne surtout pas céder à la panique !!!**

## QUE FAIRE ?

**ESCROQUERIE** 

- **Les manipulations à réaliser immédiatement :**
- *ne donner aucune suite* à la demande et surtout *ne pas payer la rançon* exigée.
- *supprimer le message* et *vider la corbeille*.
- *signaler les faits* via le site **<https://www.internet-signalement.gouv.fr/>**
- vérifier si vos adresses mails n'ont pas été piratées en utilisant le site suivant : **<https://haveibeenpwned.com/>**

#### **Par acquis de conscience, profitez de cette alerte pour :**

- changer l'ensemble de vos mots de passe.
- mettre à jour l'ensemble de vos logiciels.
- appliquer au quotidien les règles de base d'hygiène informatique.
- placer un cache sur votre webcam afin d'éviter tout enregistrement à votre insu.

#### **Si vous avez cédé à la panique et payé la rançon exigée :**

- contactez votre banque dans les plus brefs délais pour faire annuler la transaction.
- déposez plainte (*vous munir de toutes les preuves en votre possession*).

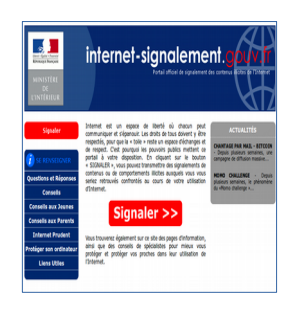

### POUR ALLER PLUS LOIN

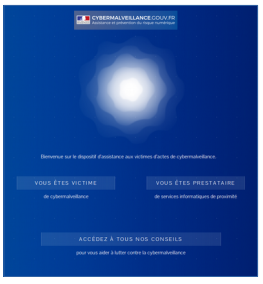

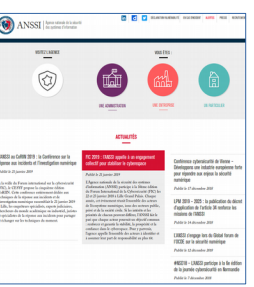

**Cliquer sur les images pour accéder aux sites**